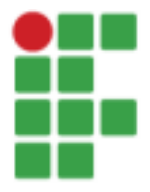

**INSTITUTO FEDERAL DE EDUCAÇÃO, CIÊNCIA E TECNOLOGIA DE SÃO PAULO CAMPUS ITAQUAQUECETUBA**

R. Primeiro de Maio, 500 - Estação, Itaquaquecetuba - SP, 08571-050, Brasil

# **Relatório Técnico - Estrutura da Biblioteca**

# **1. APRESENTAÇÃO**

O presente relatório tem como objetivo documentar e informar acerca das condições estruturais, no âmbito da informática, dos computadores da biblioteca do Campus Itaquaquecetuba. O presente documento serve também para formular um padrão de excelência, nortear futuras melhorias e mapear as atuais deficiências para os computadores chegarem nesse padrão de excelência.

Para agilizar consultas e resumir a situação de cada equipamento/conjunto, foi utilizado seguinte esquema de cores:

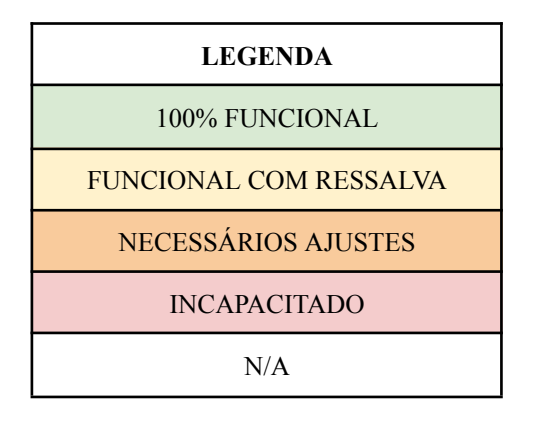

#### **2. DOS COMPUTADORES 2.1. CONFIGURAÇÕES**

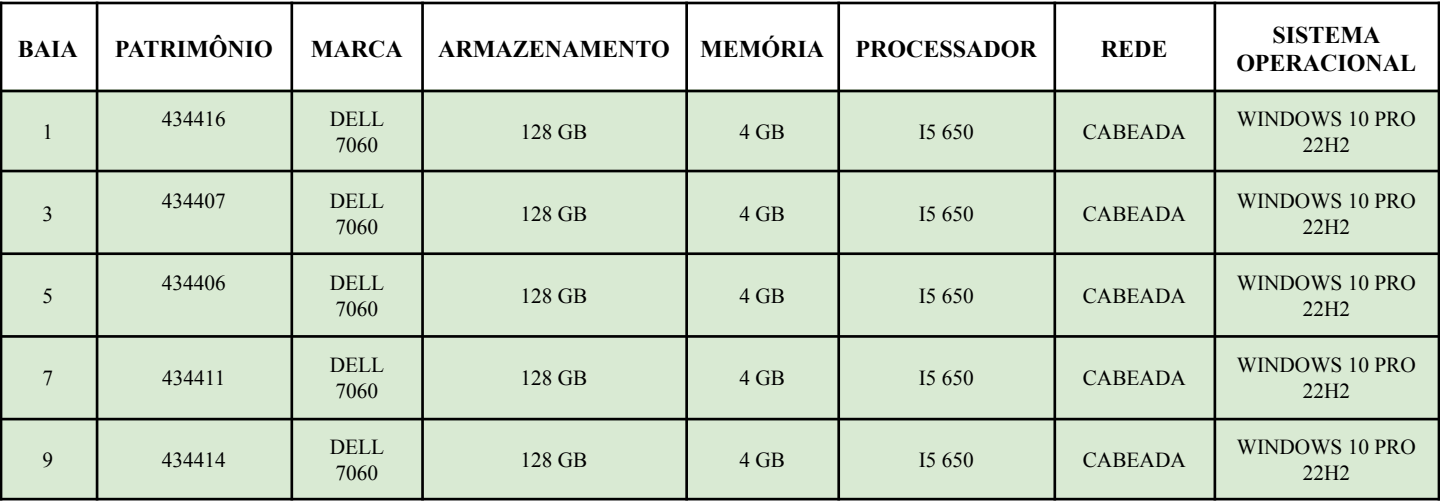

### **2.2. SOFTWARES INSTALADOS**

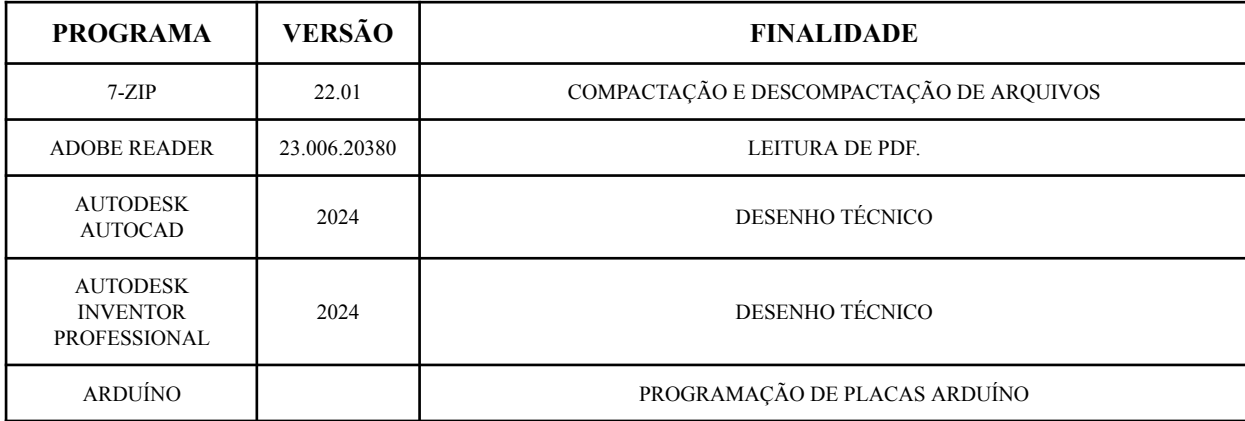

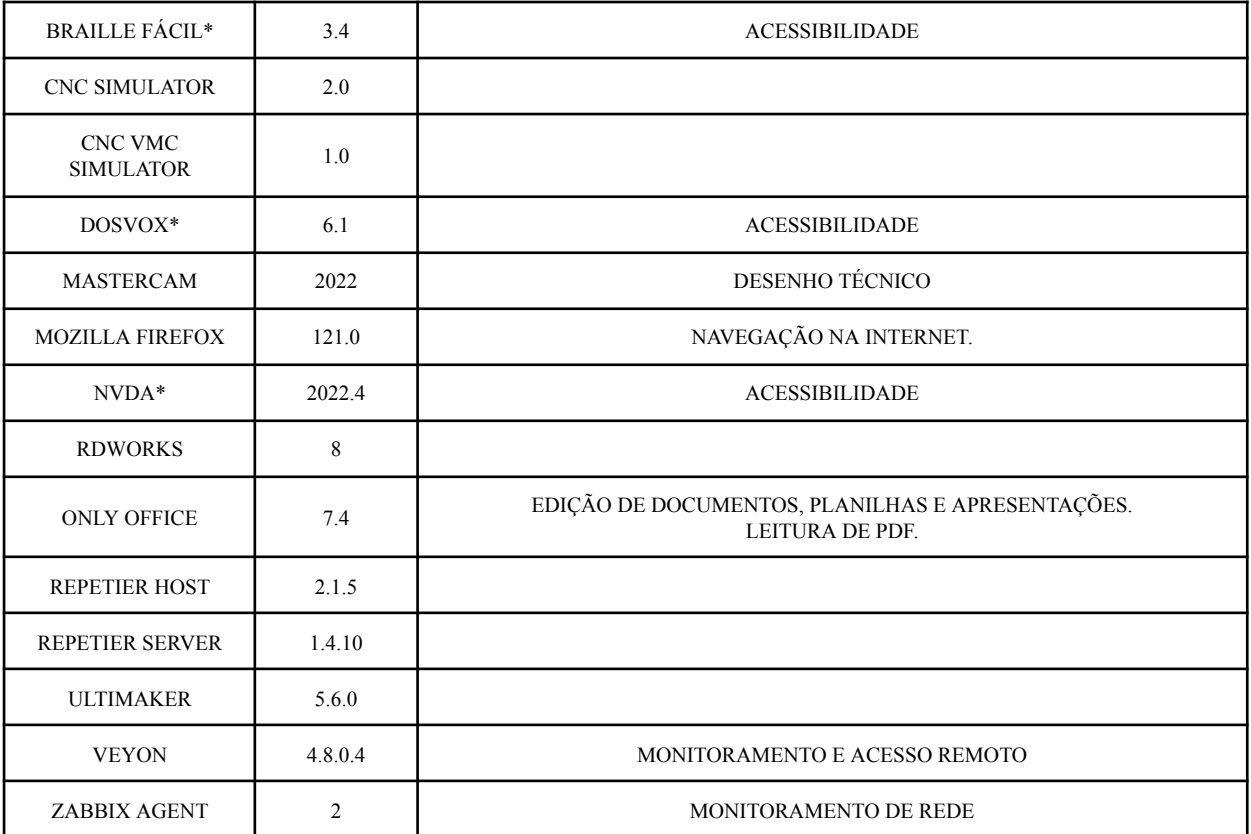

**\*Disponível apenas na máquina da baia 1, destinada preferencialmente a portadores de necessidades especiais.**

# **3. DOS EQUIPAMENTOS DE ÁUDIO**

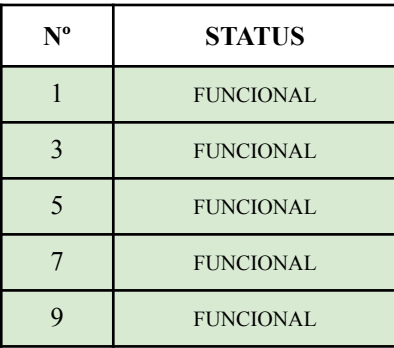

# **4. PRINCIPAIS MUDANÇAS EM RELAÇÃO A 2023**

# **4.1. INSTALAÇÃO DE SSDs**

**4.1.1. REDUÇÃO DE ARMAZENAMENTO DE 500G PARA 128G**

- **4.1.1.1. APRIMORAMENTO DE VELOCIDADE DE INICIALIZAÇÃO**
- Tempo médio de inicialização reduziu de 7 minutos para 1:30 minutos.
- **4.1.1.2. REMOÇÃO DE APLICAÇÕES**

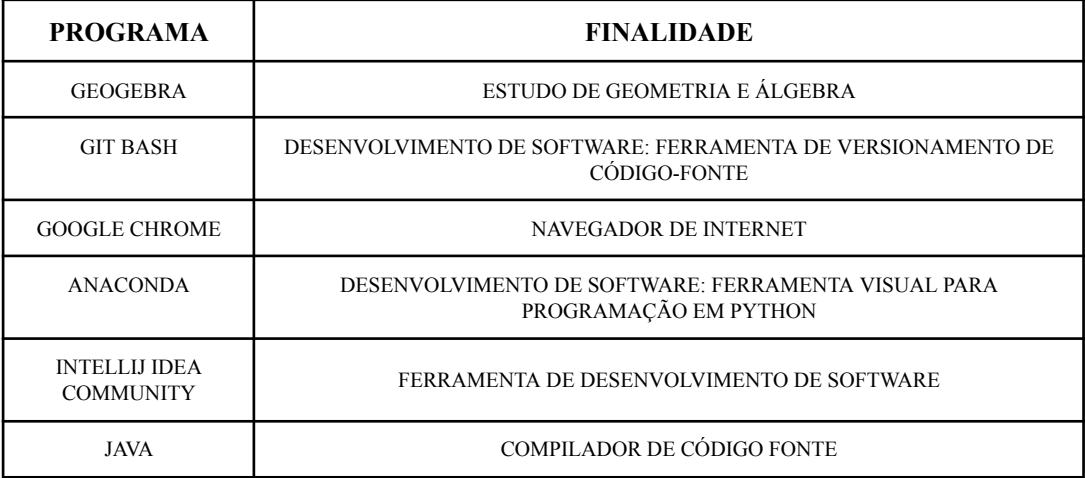

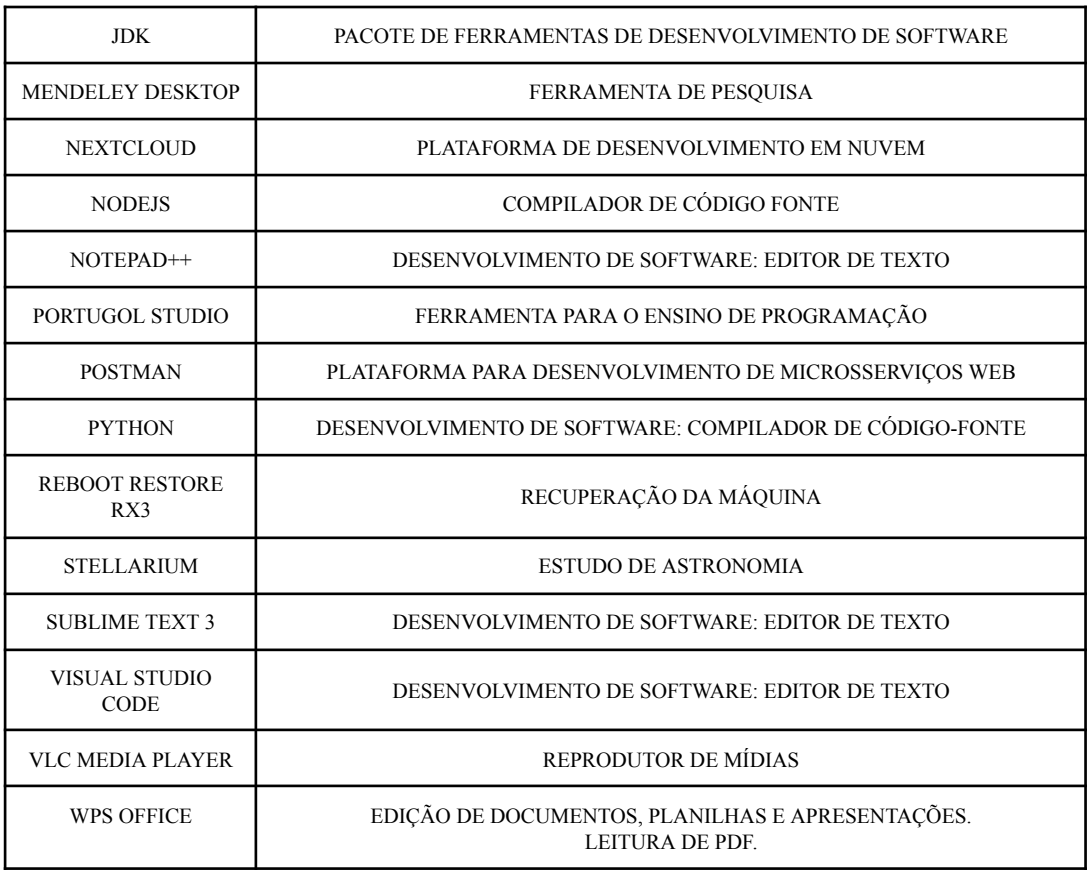

Itaquaquecetuba, 31 de jan. de 2024

Alexsandro dos Santos Junior

Técnico em Tecnologia da Informação

Coordenadoria de Tecnologia da Informação – Campus Itaquaquecetuba